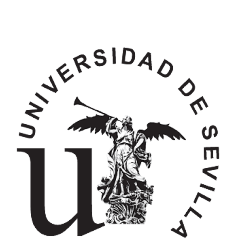

ESCUELA TÉCNICA SUPERIOR DE INGENIERÍA INFORMÁTICA **Departamento de Tecnología Electrónica**

**Redes de Computadores**

**Estudio Teórico Sesión Laboratorio 1: Arquitectura en capas. Familiarización laboratorio. Herramientas básicas.**

> **2º Curso, Grado en Ingeniería en Informática Departamento de Tecnología Electrónica Universidad de Sevilla Febrero 2025**

## **Enunciado de la Sesión de Laboratorio 1: Arquitectura en capas. Familiarización Laboratorio. Herramientas básicas.**

## **Objetivos de la práctica**

- Familiarizar al alumno con las características de uso del laboratorio.
- Conectar un sistema final a una Intranet.
- Conectar un sistema final a una red de acceso institucional.
- Manejar la herramienta ping para pruebas de conectividad y medida del retardo de ida y vuelta desde un sistema final.
- Manejar la herramienta tracert para la medida del retardo de ida y vuelta salto a salto.
- Manejar la herramienta ipconfig para ver la configuración TCP/IP de un sistema final con SO Windows.
- Relacionar los distintos elementos (hardware/software) que aparecen en el laboratorio con el modelo de referencia OSI y la arquitectura TCP/IP.
- Familiarizar al alumno con el manejo básico de un analizador de protocolos (Wireshark <sup>de</sup>l, se puede descargar de [http://www.wireshark.org/download.html\)](http://www.wireshark.org/download.html).

## **Estudio previo**

Además de repasar toda la teoría del tema 1, se deben resolver de **manera manuscrita y justificada** las siguientes cuestiones, antes de la sesión de laboratorio:

- 1. Determine el nombre que recibe el nivel que se encarga de las funciones de direccionamiento y reenvío de paquetes en la arquitectura TCP/IP, indicando cómo se llama la PDU de ese nivel y cómo las entidades pares de este nivel intercambian PDUs. Explique brevemente cómo realiza este nivel el proceso de encapsulación. Además, indique el nombre del nivel superior al que ofrece servicios, así como el nombre del nivel inferior del que es usuario.
- 2. Realice un gráfico en el que muestren dos sistemas finales, A y B que están conectados a un router. El router está conectado con A mediante un enlace de comunicación de fibra óptica y con B mediante un enlace inalámbrico directo **sin punto de acceso**. El gráfico debe mostrar para cada dispositivo las capas que utiliza y para cada capa qué entidades pares están comunicándose entre sí. Suponga que se utiliza el *modelo de referencia TCP/IP*.
- 3. Suponga que el sistema final A del apartado anterior envía hacia B un mensaje (A\_PDU, PDU de nivel de aplicación) que contiene 2000 bytes de A\_UD (UD de nivel de aplicación) y que el sistema final B devuelve inmediatamente hacia A un mensaje de respuesta de 1600 bytes de A\_UD. El tiempo transcurrido desde que A empieza a transmitir hasta que recibe la respuesta completa es de 11,8 ms. Determine de manera justificada el valor de R (en bps) del enlace inalámbrico y el retardo nodal del router **al enviar** cada uno de los mensajes. Suponga que cada nivel, excepto el nivel físico, añade 100 bytes de PCI, que dproc es tan pequeño que puede despreciarse, que dprop es de 0,07 ms en los dos enlaces de comunicación, que no hay más sistemas finales aparte de A y B y que el ancho de banda del enlace entre A y el router es de 10 Mbps.